## **Übungsaufgabe**

- 1. Gesucht sei eine Schaltfunktion für die boolesche Funktion mit drei Variablen E1, E2 und E3, deren Ausgang A genau dann den Wert TRUE annimmt, wenn die Dualzahl [E3 E2 E1]<sub>2</sub> eine Primzahl ist. Zahl "1" ist per Definition keine Primzahl!
	- a. Ermitteln Sie die DNF der Funktion.
	- b. Vereinfachen Sie die DNF der Funktion so weit wie möglich.
	- c. Erstellen Sie die KNF der Funktion.
	- d. Vereinfachen Sie die KNF der Funktion so weit wie möglich.
	- e. Überprüfen Sie ob die beiden vereinfachten Terme aus DNF und KNF zum gleichen Resultat führen.

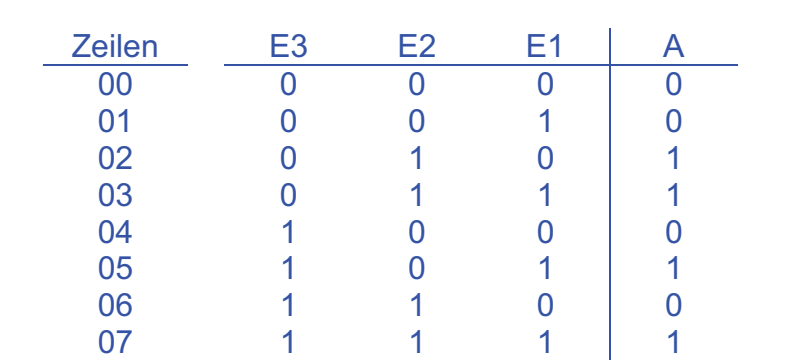

 $DNF:$ 

Lösung:

$$
A = (\overline{E3} * E2 * \overline{E1}) + (\overline{E3} * E2 * E1) + (E3 * \overline{E2} * E1) + (E3 * E2 * E1)
$$

Vereinfachte DNF:  $A = (\overline{E3} * E2) * (\overline{E1} + E1) + (E3 * E1) * (\overline{E2} + E2)$ 

$$
A = (\overline{E3} * E2) * (1) + (E3 * E1) * (1)
$$

$$
A = (\overline{E3} * E2) + (E3 * E1)
$$

 $KNF$ :  $=(E3 + E2 + E1) * (E3 + E2 + \overline{E1}) * (\overline{E3} + E2 + E1) * (\overline{E3} + \overline{E2} + E1)$ 

Vereinfachte KNF:  $A = [(E3 + E2) + (E1 * \overline{E1})] * [(\overline{E3} + E1) + (E2 * \overline{E2})]$ 

$$
A = [(E3 + E2) + (0)] * [(\overline{E3} + E1) + (0)]
$$

$$
A = (E3 + E2) * (\overline{E3} + E1)
$$

Überprüfung anhand Funktionstabelle zeigt, dass beide das gleiche Resultat liefern.

Realisierungsmöglichkeiten in STEP7:

- AWL: <u>z. B. in OB1</u> Besser: <u>z. B. in FC10</u>  $\mathcal{L}$  O( O(  $U$  E 124.3  $U$  E 124.1
	- O( Variablendeklaration: UN E 124.3 IN: E1, E2, E3 : BOOL U E 124.2 OUT: A : BOOL

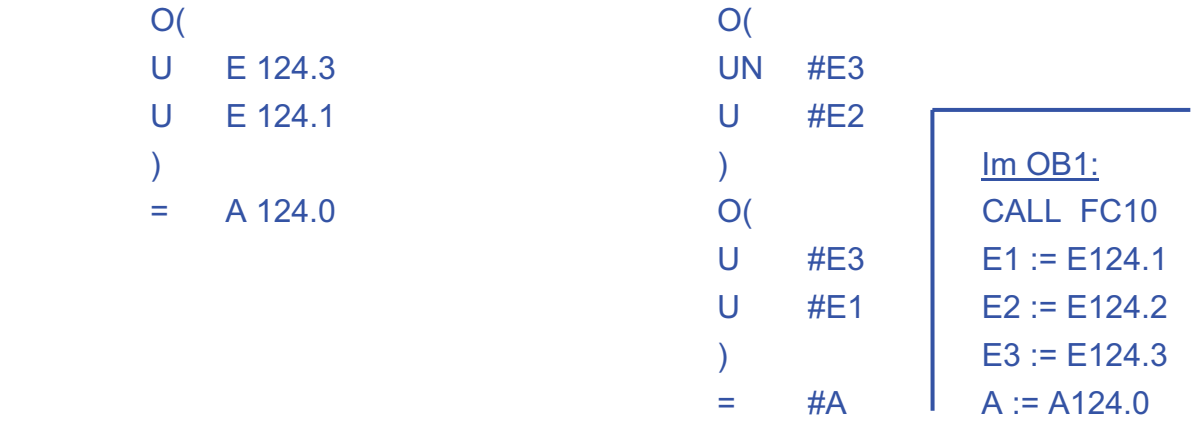

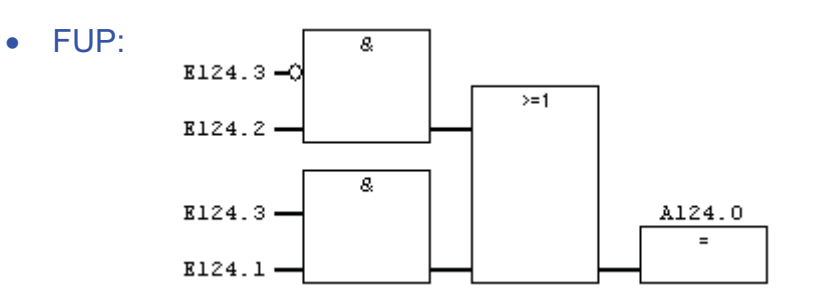

• SCL: Aufruf: SCL-Quelle: E1 :=E124.1 VAR\_INPUT E3 :=E124.3 END\_VAR

CALL FC 10 FUNCTION FC10 : void E2 :=E124.2 E1, E2, E3:BOOL; A :=A124.0 VAR\_OUTPUT A:BOOL; end\_var // Anweisungsteil A:=(NOT E3 AND E2) OR (E3 AND E1); END\_FUNCTION